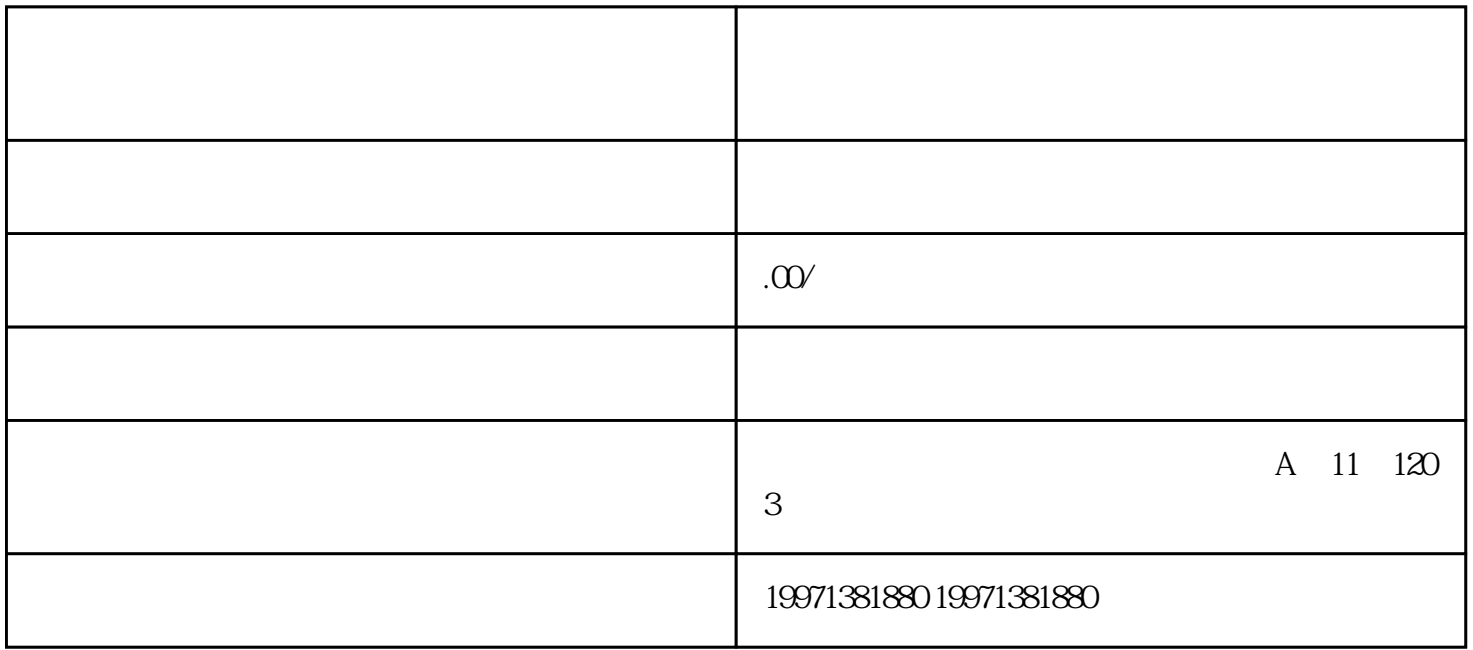

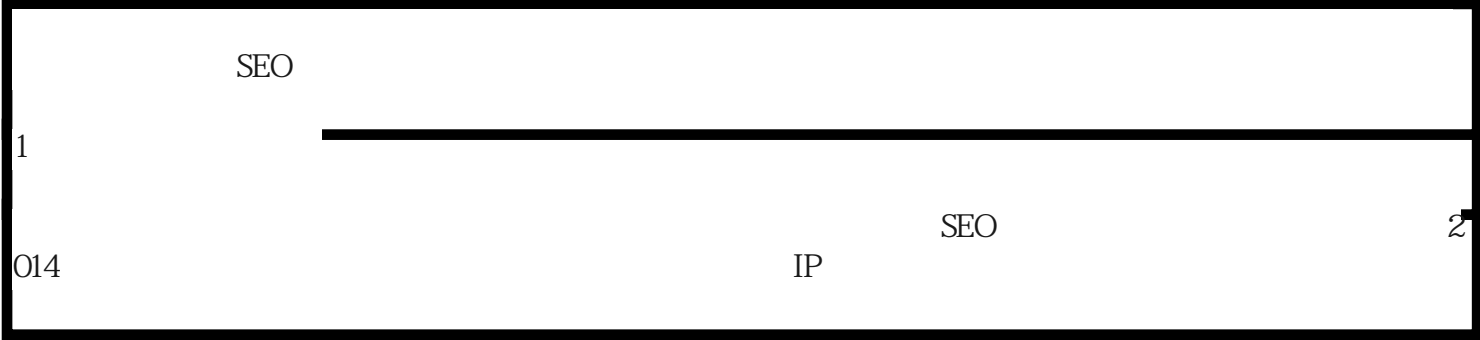

 $\Omega$ 018 $\Omega$ 

 $2 \angle$ 

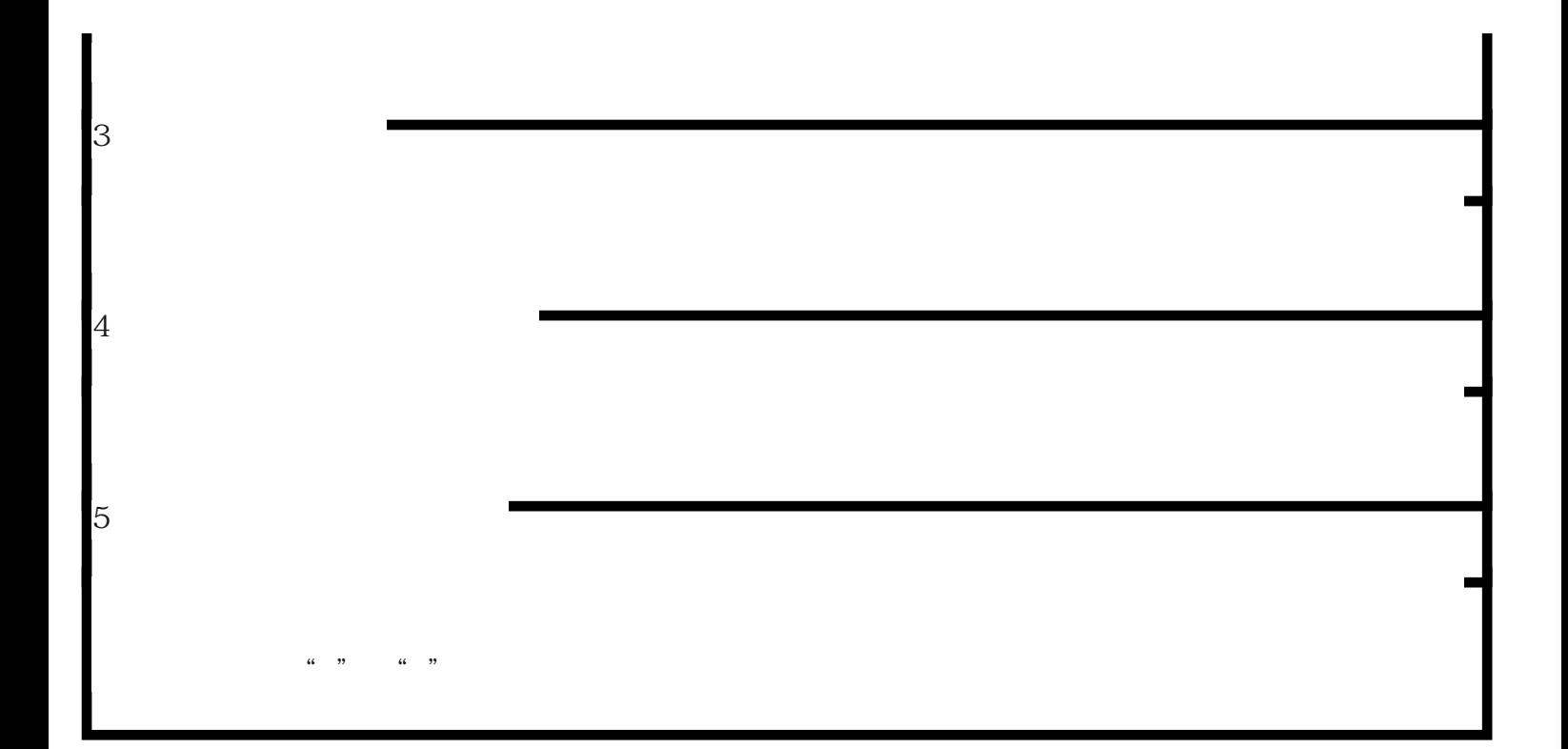